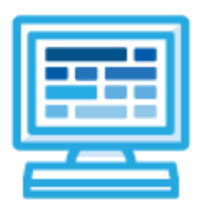

**CodeHS**

# **South Carolina Fundamentals of Web Page Design and Development Syllabus**

# **1 year for High School (140 contact hours)**

# **Course Overview and Goals**

The South Carolina Fundamentals of Web Page Design and Development course is intended to teach students the fundamentals of web design and development in a project-based learning environment. Students will learn the basic elements of web development, such as web hosting, creating HTML/CSS files, and incorporating Javascript into HTML files. Over the course of the school year, students will collaboratively and independently design, develop and implement functional and responsive web pages using these foundational skills.

**Learning Environment:** The course utilizes a blended classroom approach. The content is fully web-based, with students writing and running code in the browser. Teachers utilize tools and resources provided by CodeHS to leverage time in the classroom and give focused 1-on-1 attention to students. Each unit of the course is broken down into lessons. Lessons consist of video tutorials, short quizzes, example programs to explore, and written programming exercises, adding up to over 100 hours of hands-on programming practice in total. Several units end with a comprehensive unit test that assesses students' mastery of the material from that unit as well as challenge problems where students can display their understanding of the material.

**Development Environment:** Students write and run HTML, CSS, and JavaScript files in the browser using the CodeHS editor. Due to the fact that different browsers treat HTML and CSS differently, we highly recommend that all student computers use an up-to-date version of the Chrome browser. You can download an up-to-date version of Chrome for free here: <https://www.google.com/chrome/browser/>

**More information:** Browse the content of this course at [https://codehs.com/course/20498](https://codehs.com/course/20498/)

**Prerequisites:** The course is designed for students with some previous background in computer science. It is designed ideally for students who have an introductory knowledge of Javascript. Students who have completed the CodeHS Intro to Programming in Javascript course are well situated to complete this course. If students do not have an introductory level of knowledge around JavaScript, teachers can add the JavaScript Bootcamp into the course from the supplemental content section.

# **Course Breakdown**

#### **Unit 1: The 21st Century Workplace (1 week / 5 hours)**

Students learn basic safety inside the classroom and how this applies to the workplace. They also explore future career options and the skills needed to obtain these jobs.

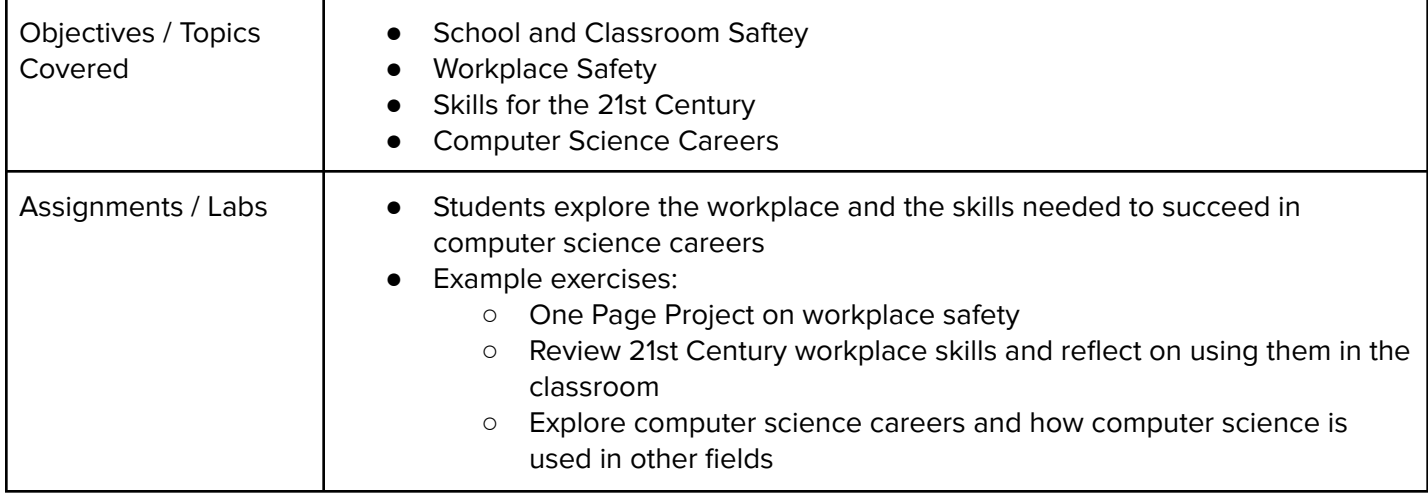

#### **Unit 2: The Internet (2 weeks / 10 hours)**

Students learn the basics of the Internet, including safely accessing the Internet, legal impacts of the Internet, and how to protect networks from cyber attacks.

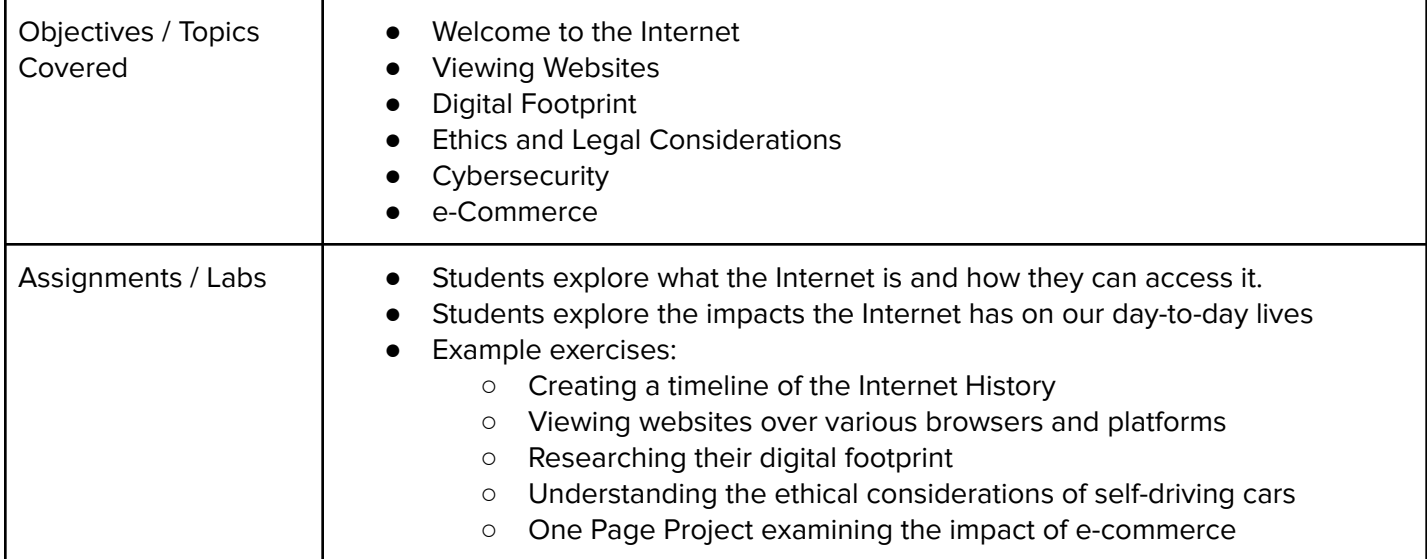

#### **Unit 3: HTML - Structuring Websites (3 weeks / 15 hours)**

Students learn about the language behind all websites: HTML. Students learn about several different HTML tags as well as the basic structure of a web page. Students use HTML to develop several of their own creative web pages.

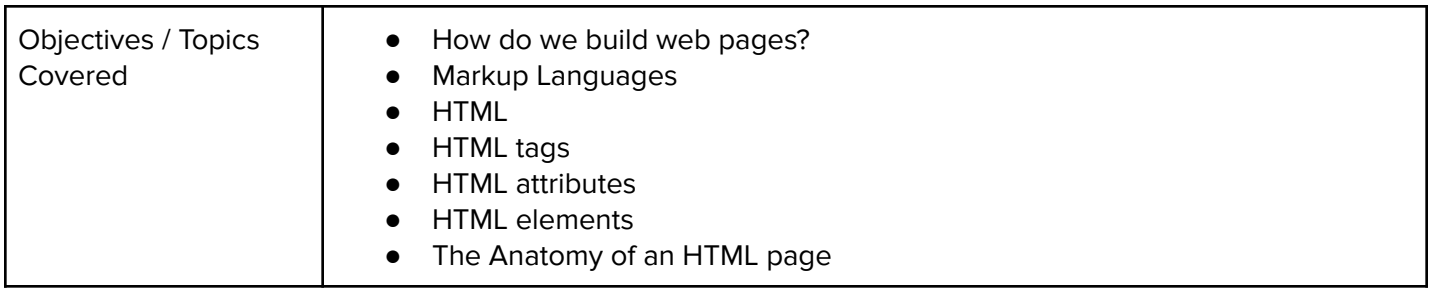

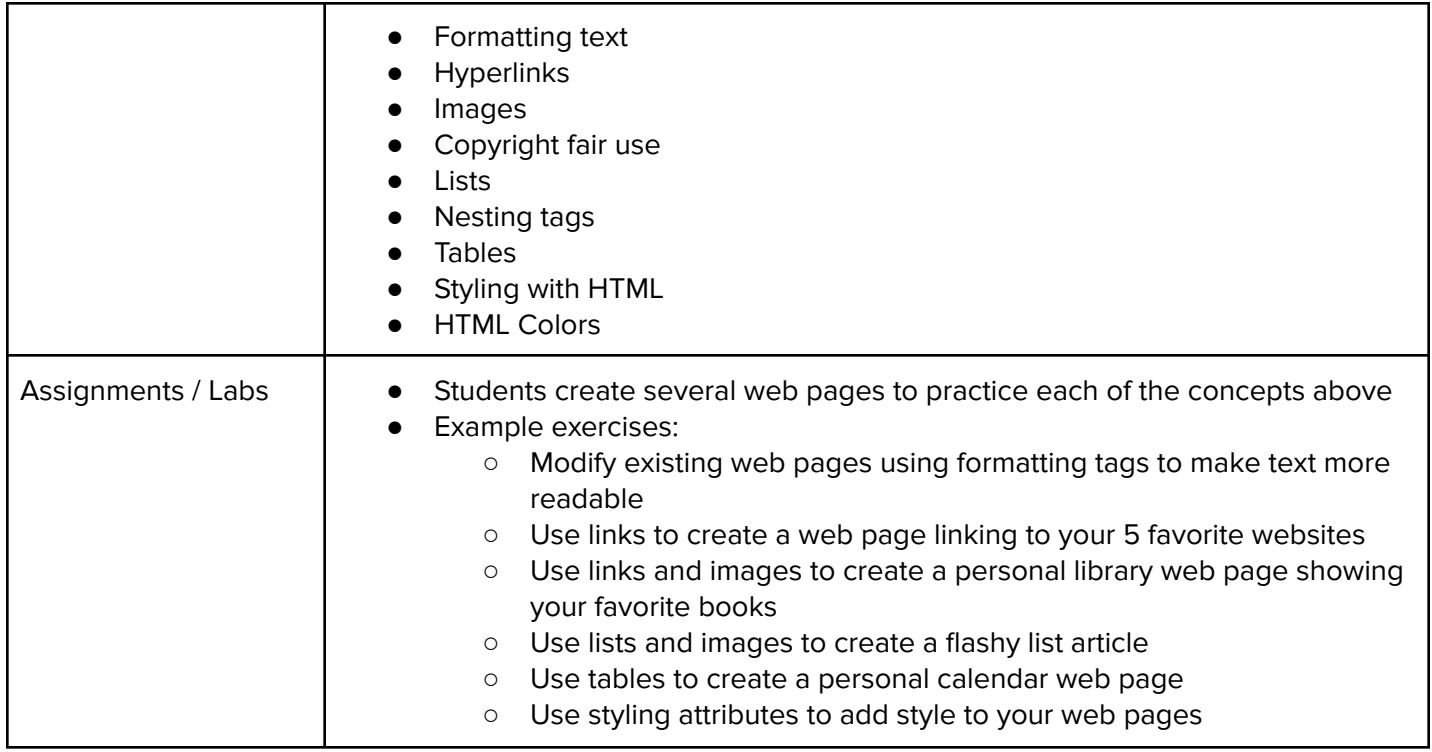

### **Unit 4: CSS - Styling Websites (2 weeks / 10 hours)**

Students learn the language CSS and use it to style their web pages. Students learn about the benefits of styling with CSS and will use CSS to create several styled web pages of their own.

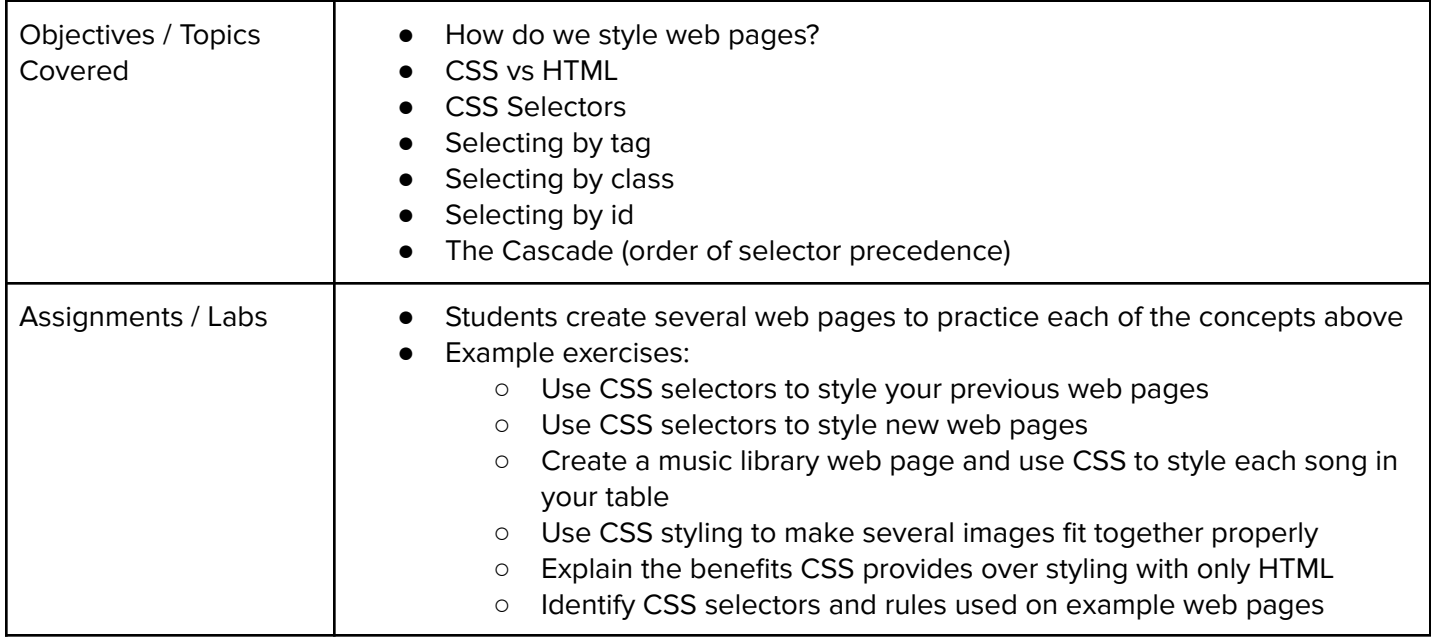

#### **Unit 5: Advanced HTML and CSS (4-5 weeks / 20-25 hours)**

This module dives deeper into different things we can do with HTML and CSS. Students practice advanced topics in HTML and CSS, including visibility, image filtering, interaction, and animation, to develop more advanced websites.

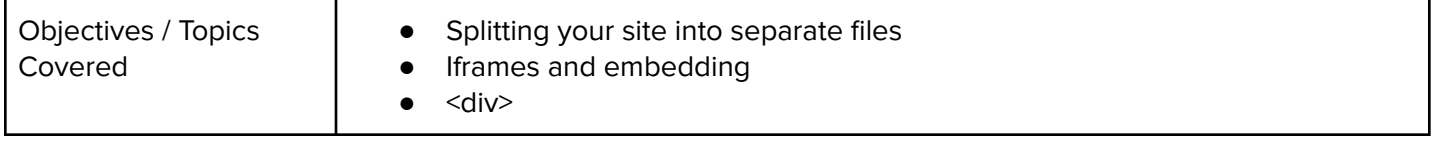

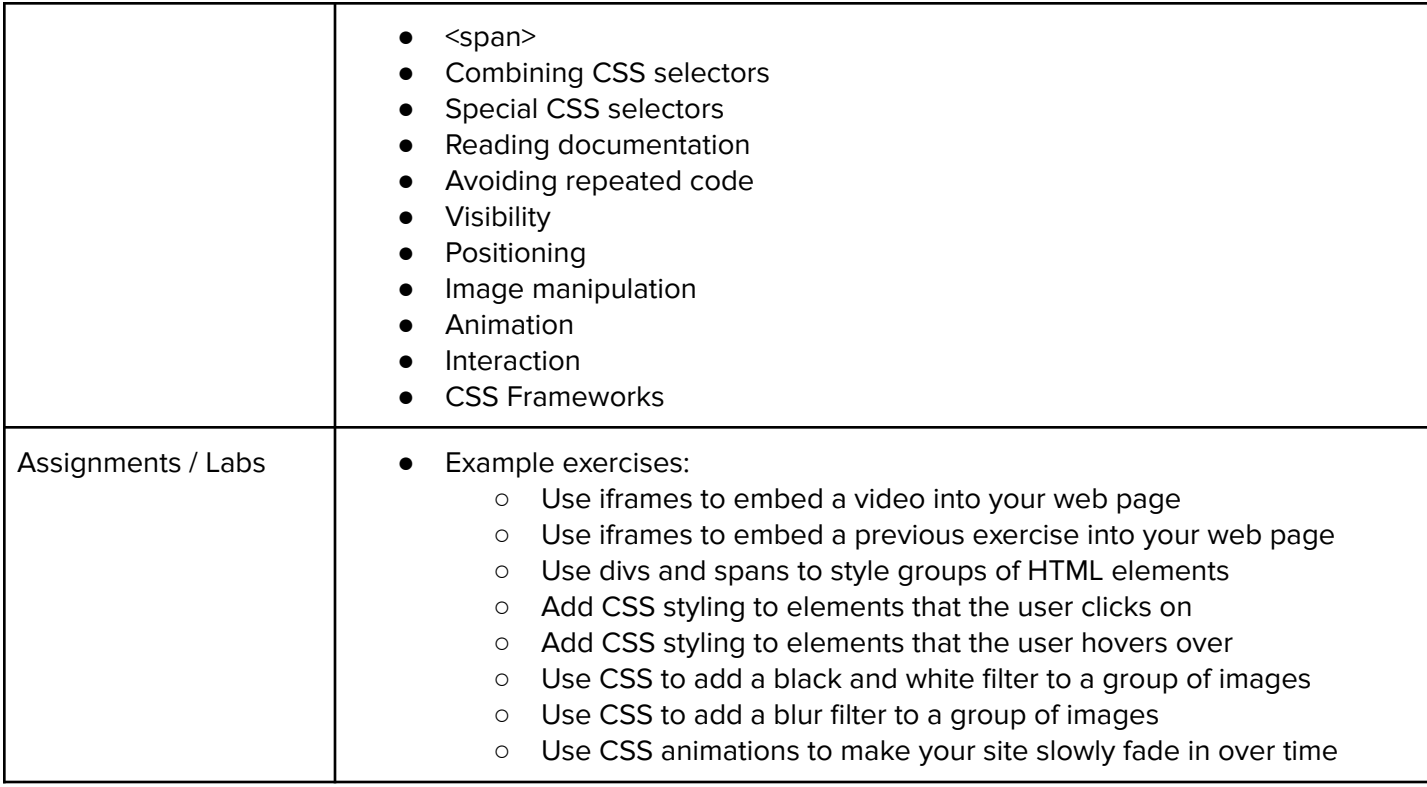

#### **Unit 6: Project - Create Your Homepage (1 week / 3 hours)**

Students build their own websites about themselves. This site will be accessible on their own custom domain and will be continually improved by the student as they continue on in the course. It will serve as a running portfolio of each creative project they create in the course.

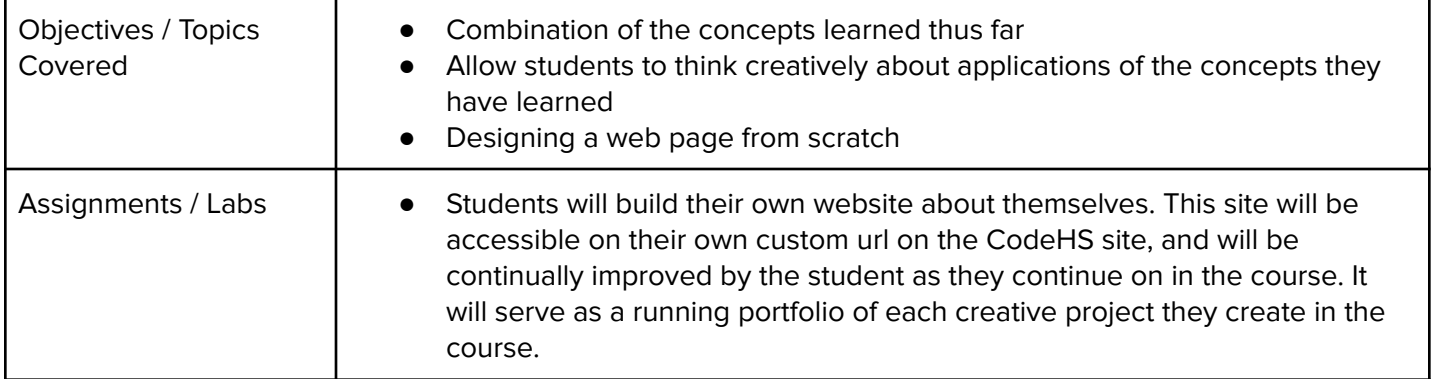

#### **Unit 7: Introduction to JavaScript in HTML (3 weeks / 15 hours)**

Students learn about the script tag, and how it can be used to write JavaScript code in their HTML files. Students are also introduced to useful JavaScript methods that can be used to alter the state of the CSS and HTML of a webpage, as well as how the Document Object Model supports the ability to make such changes.

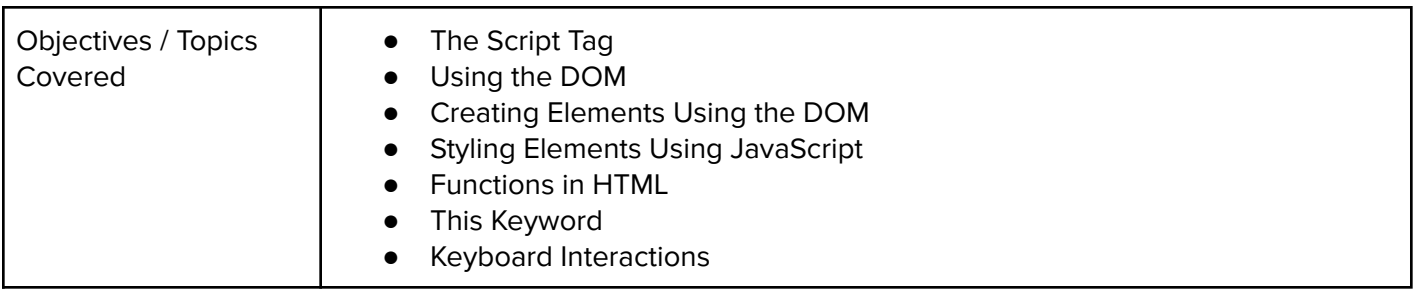

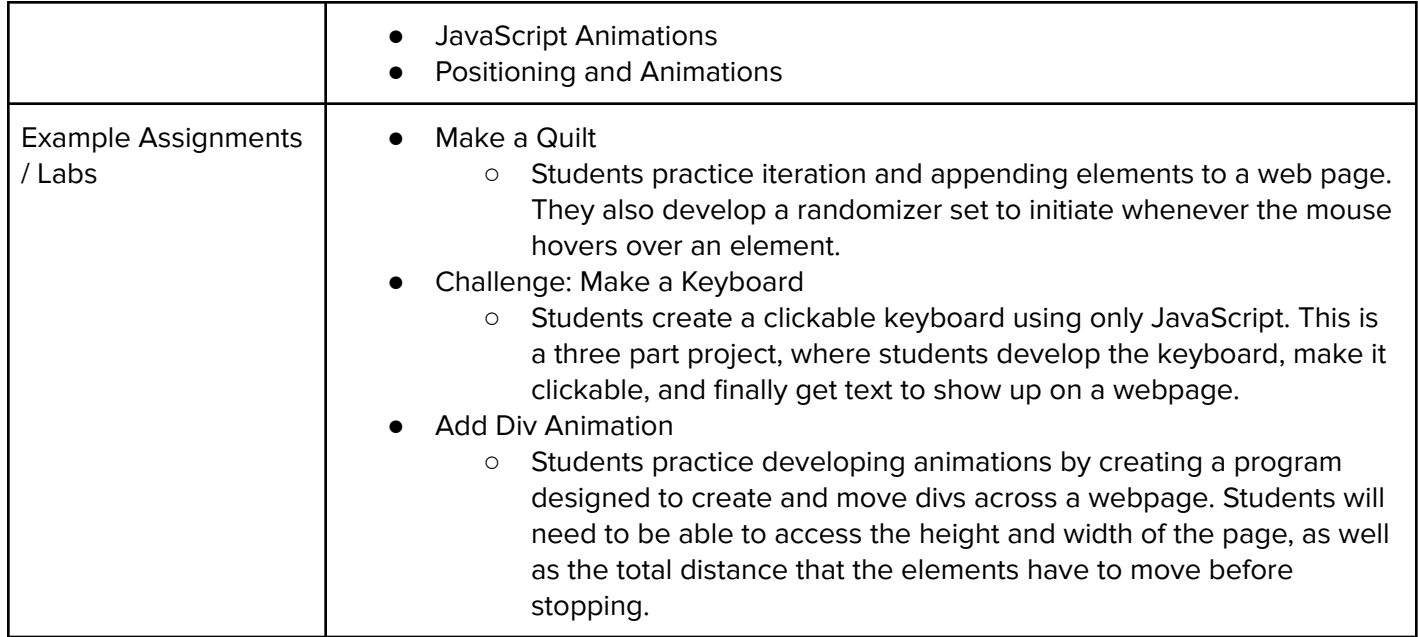

## **Unit 8: Using JavaScript Libraries (2 weeks / 10 hours)**

Students are introduced to jQuery, a JavaScript library that makes webpage interaction easier. Students will learn the basic syntax of jQuery, how to incorporate it in their webpages, and useful methods that help animate and change the responsiveness of their websites.

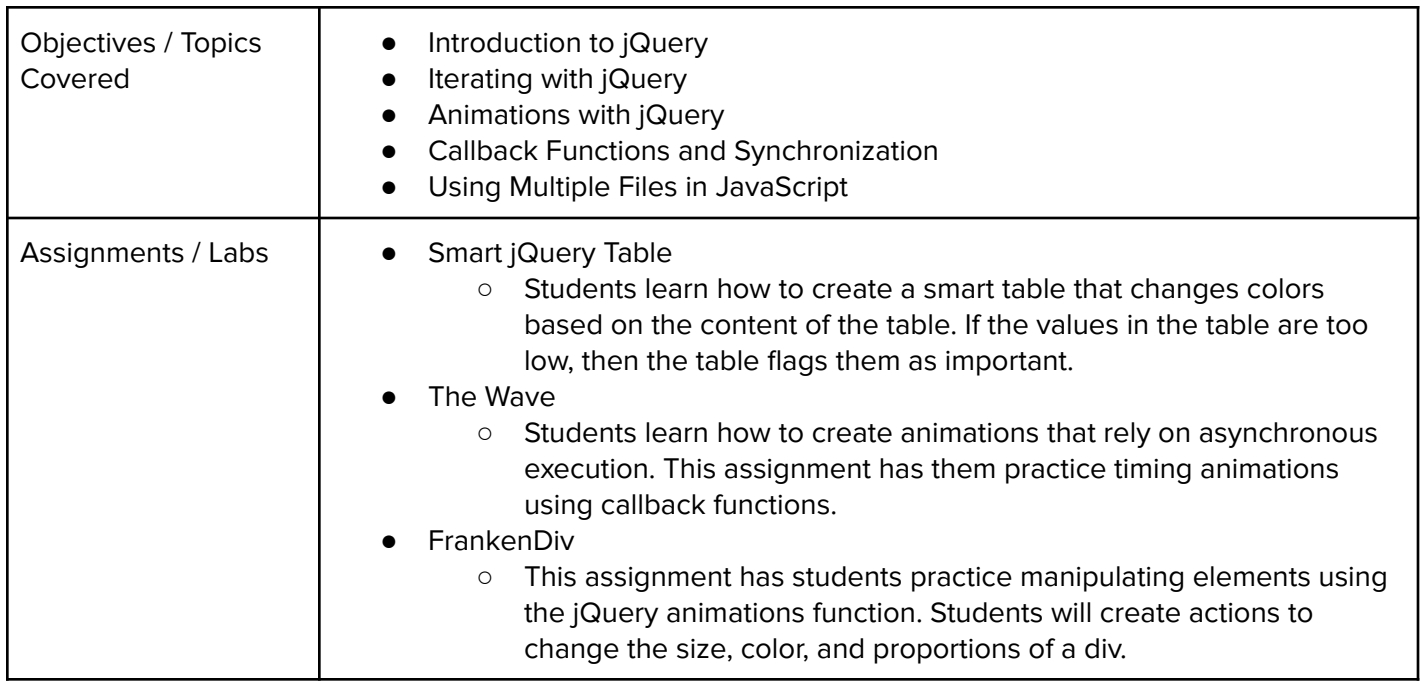

### **Unit 9: Project: Build an Interactive Resume (2-3 weeks / 10-15 hours)**

Students will create a single-page, interactive resume. Students will be expected to add several animations using jQuery to prove their ability to modify HTML and CSS. This unit also examines web design theories that can help students improve the aesthetics of their resumes, and to evaluate the quality of a website based on its layout.

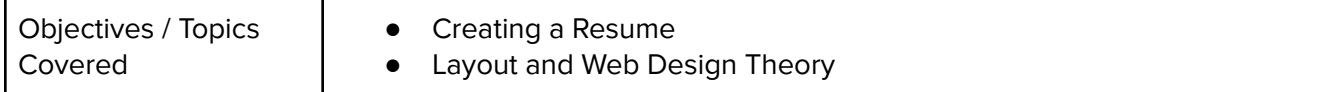

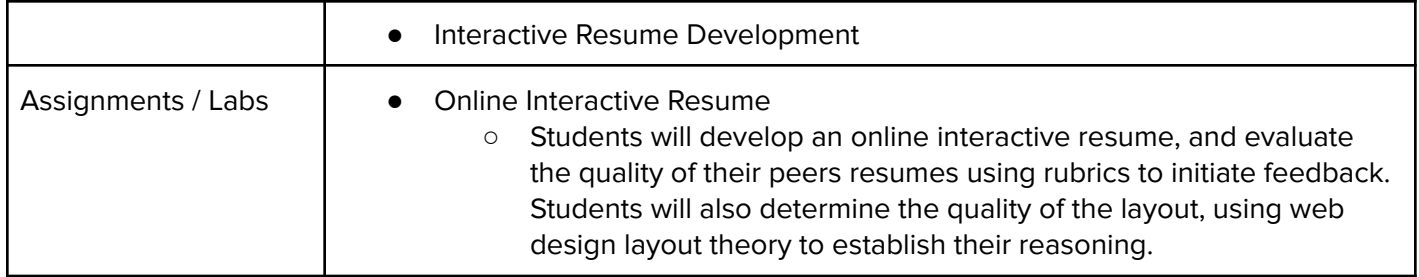

#### **Unit 10: Storing and Collecting Data (3-4 weeks / 15-20 hours)**

This unit will explore the role that data plays in creating websites. Students will learn about the various ways that data is taken from web pages, as well as ways to secure themselves from unwanted data collection. Students will also learn how to incorporate data collection into their own websites, and collect simple information from users.

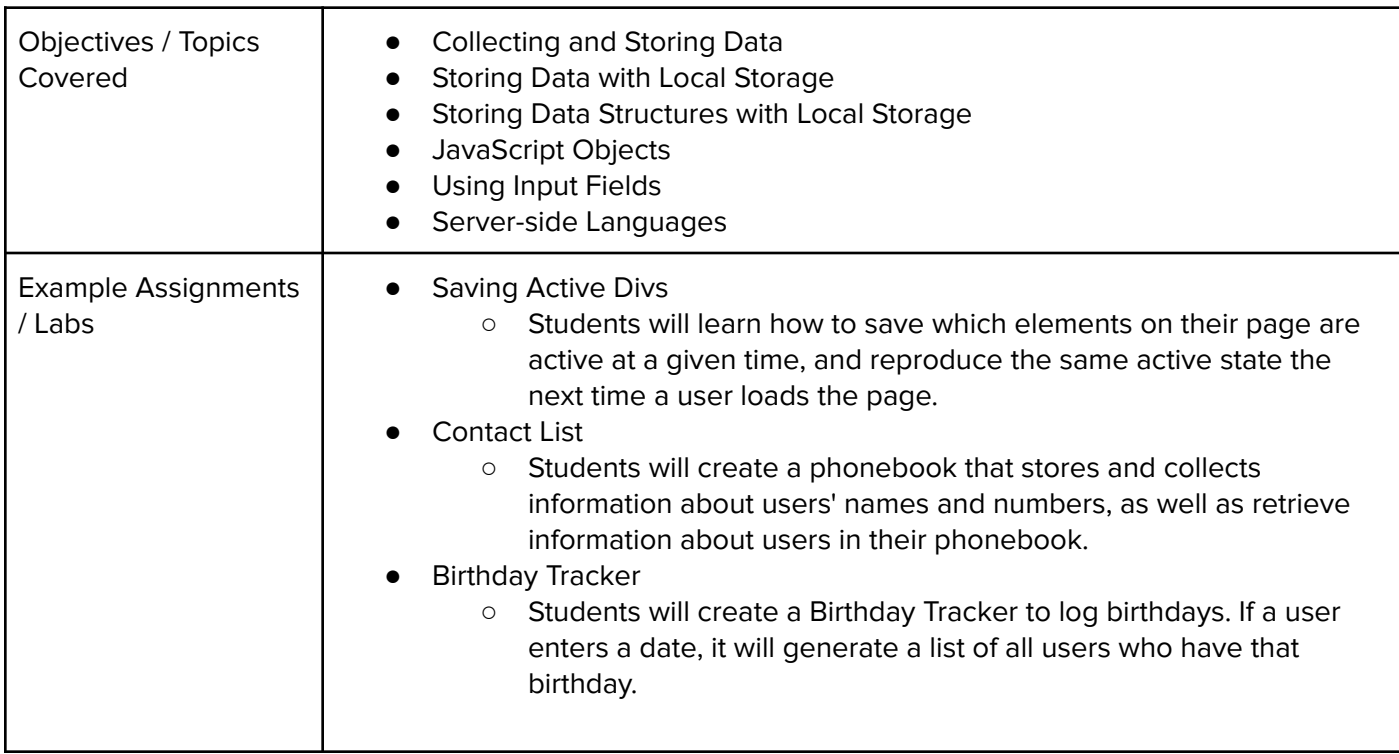

### **Unit 11: How to Build and Maintain a Website (2 weeks / 10 hours)**

While students can run functional and responsive websites on CodeHS, this unit explores how students can create and run websites without the help of CodeHS. This unit will explore how to store web files, secure a domain name, and maintain a website. The majority of the lessons will be explanatory - students will not be expected to host and maintain a webpage off CodeHS, but will be given the tools needed to do so if they desire.

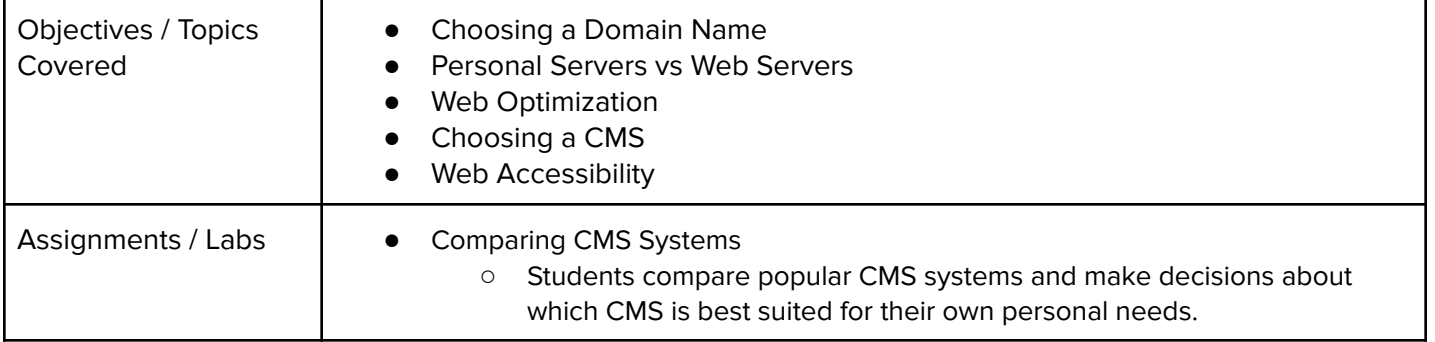

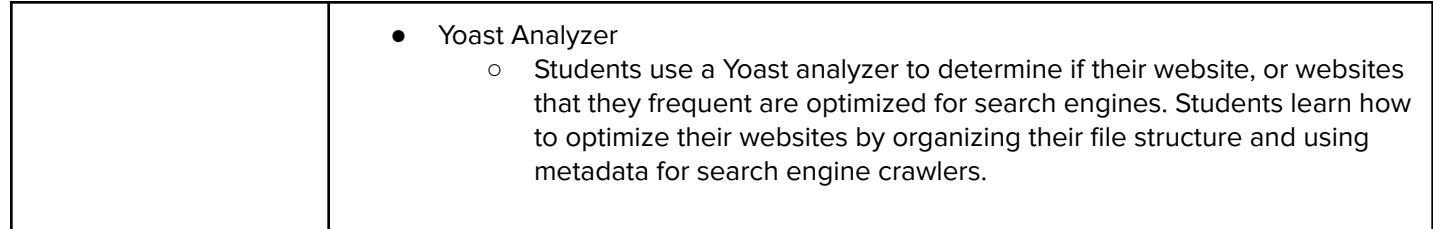

#### **Unit 12: Final Project - Iterate Your Web Development (1-2 weeks / 5-10 hours)**

Students are tasked with creating a website based on an emerging technology. The website will have to follow specific criteria. Students go through a storyboard process to help generate ideas for the website. Students will go through a design process and learn about planning out their site before building it.

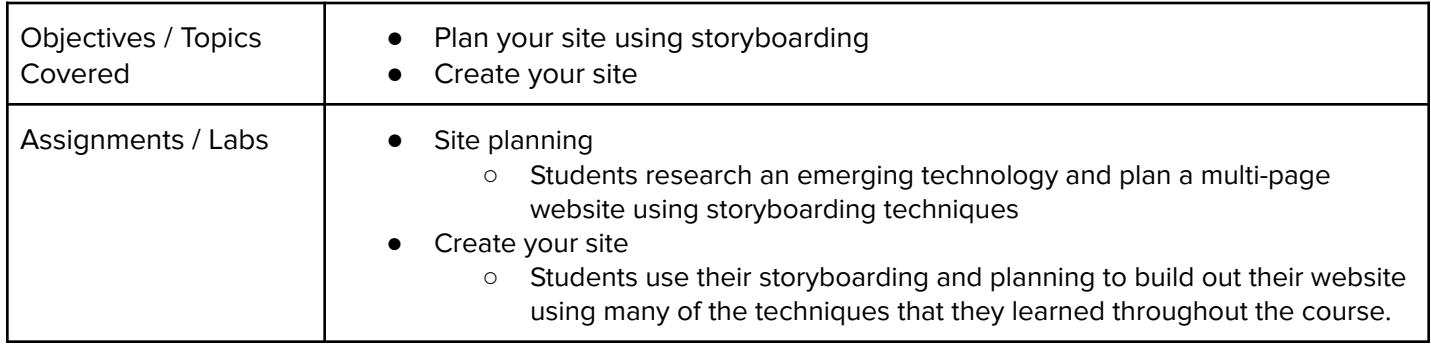